## COMMANDES DOS

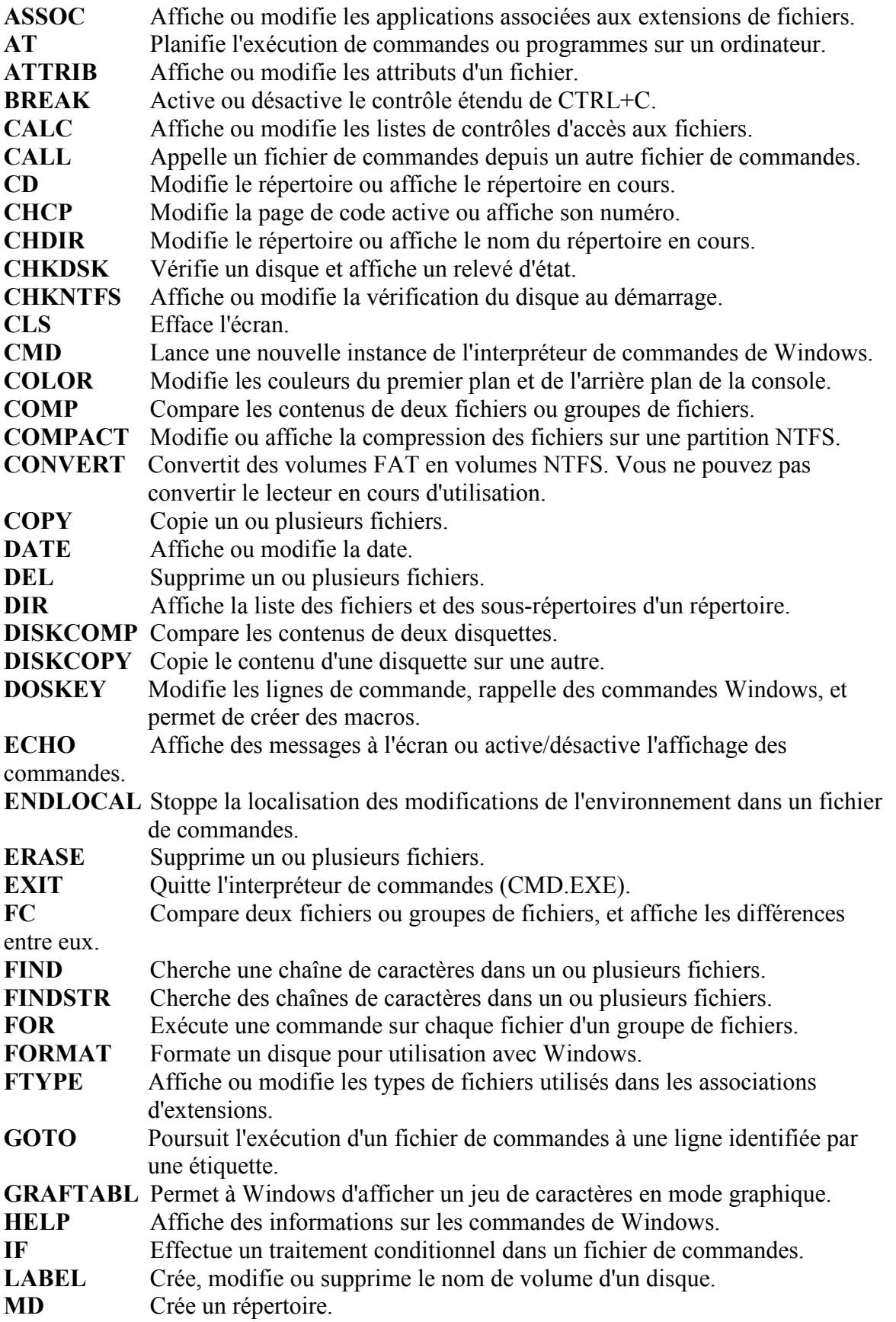

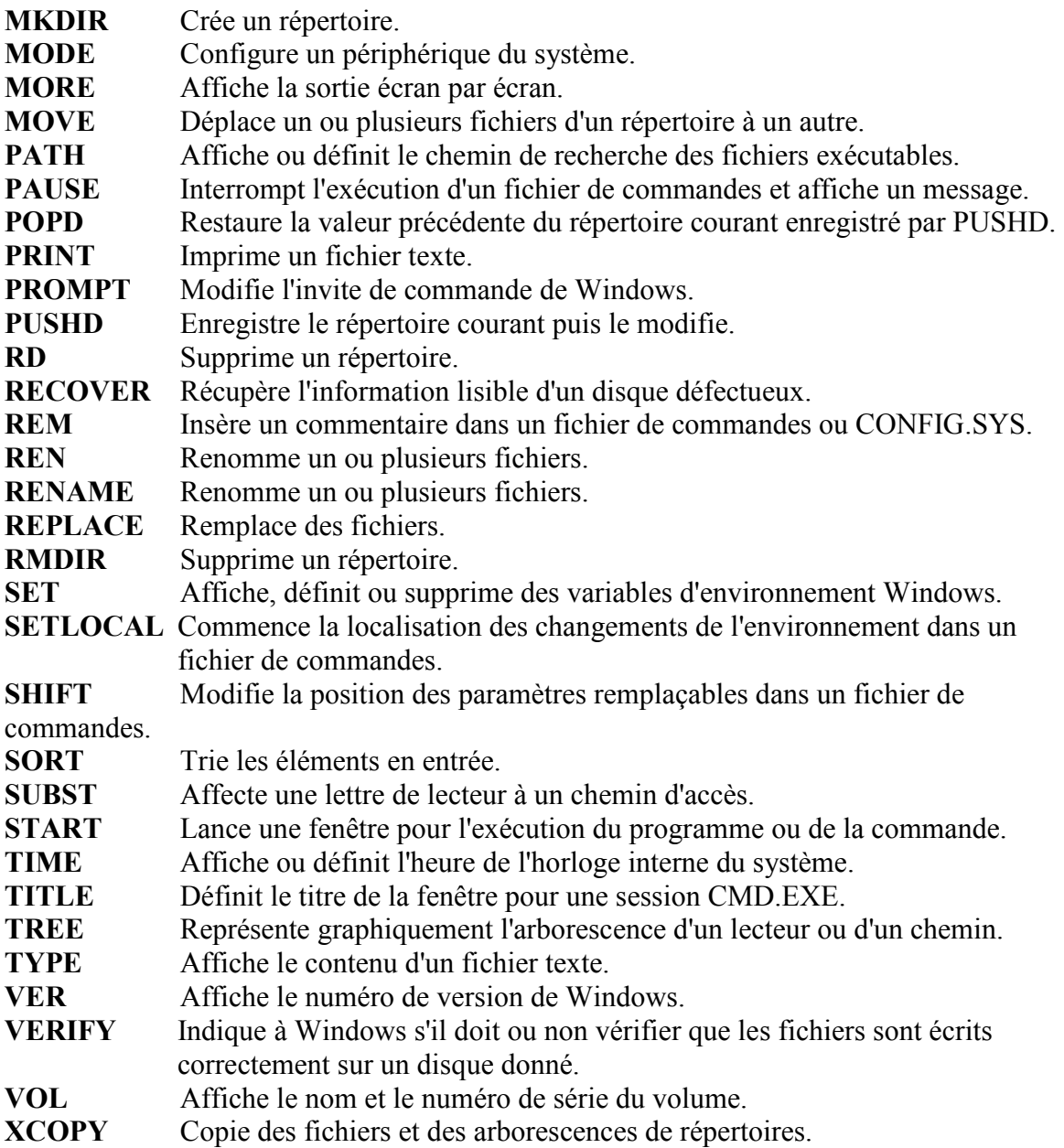